### DVDR3320V/37 Firmware Upgrade

#### **Firmware Upgrade**

We have developed a firmware upgrade to improve your product. This firmware version improves: [Click here for more details](#page-1-0) **1.** This is the latest software available which has been installed in your set at the factory. There are currently no new software releases.

### **Upgrade Procedure**

## **Step 1**

**Check your current version** 

First check your current firmware version to see if you need to upgrade:

• With power on, press and hold the Record and Play button on the Front panel for 5 seconds => **DVD Software** and **LOADER Software** version will be displayed.

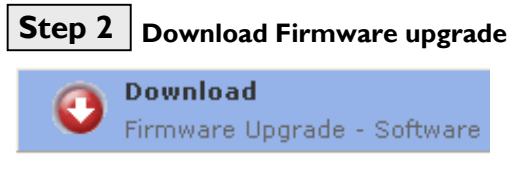

Click the link to save the software on your computer.

# **Burning Upgrade on CD-R / CD-RW Step 3**

- **1.** Extract the files by unzipping the zipped file. (**Do not rename the filename**) **2.** Write the extracted files – not the zip file – onto a blank CD-R or CD-RW disc,
	- using the following settings:
		- File System CD-ROM Joliet
		- File name length : max 31 chars (ISO Level 2)
		- Mode : 2/XA
		- Character set : ASCII
		- Single session
		- Write Speed : Low
- **3.** Finalized the disc. (The application may do this automatically.)

## **Step 4 Apply Upgrade to your Set**

- 1. Insert the disc what you made into the tray.
- 2. **PRESS REC** will be displayed on the screen.
- 3. Press **REC** button and the software starts.
- 4. The tray will be opened.
- 5. The set will auto-reboot and the upgrading progress completed.

**Note:** Do not press any buttons or interrupt the mains supply during the entire upgrading process, otherwise the set may become defective.

#### **Your product is successfully upgraded!**

**Tip: For more information on burning software we refer to two popular burning software programs**

[www.nero.com](http://www.nero.com/) [www.easycdcreator.com](http://www.easycdcreator.com/)

## <span id="page-1-0"></span>**Firmware upgrade history**

**Firmware Version** 050728A **Release Date** 29 July 2005 This is the latest software available which has been installed in your set at the factory. There are currently no new software releases.